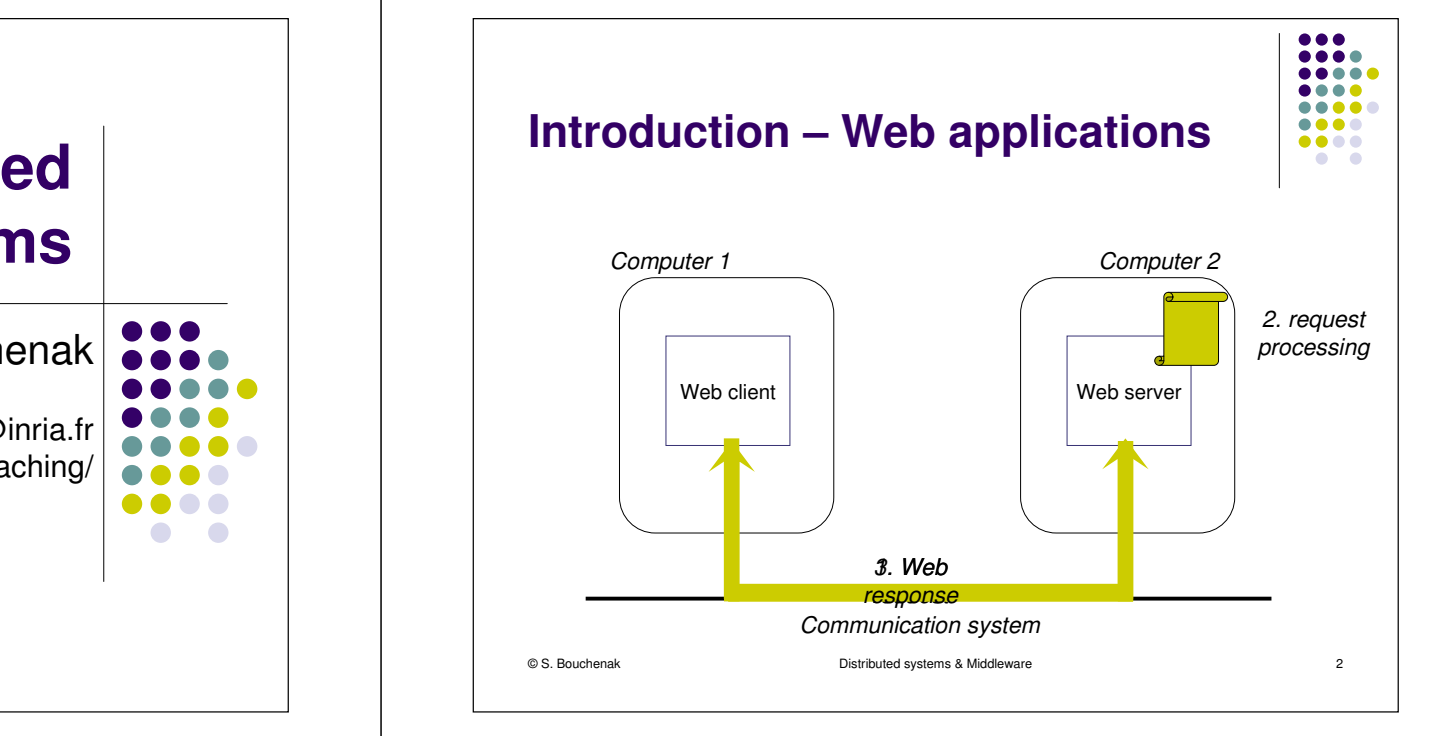

## **Servlet-Based Distributed Systems**

#### Sara Bouchenak

Sara.Bouchenak@inria.frhttp://sardes.inrialpes.fr/~bouchena/teaching/

### **Introduction – Web applications**

- Communication between client and server
	- $\bullet$  In a web application, client and server communicate via the HTTPprotocol (HyperText Transfer Protocol)
- Web request
	- $\bullet$ Client wants to access a remote "resource" available on the server
	- $\bullet$ A resource in the WWW is identified and located using a URL
	- A resource can be:
	- a file or a directory
	- $\bullet$ a reference to a more complicated object, e.g. a query to a database, a query to a search engine, a program to run
	- $\bullet$ Examples of URLs to resources:

• http://serverhost/index.html a file

2 a program http://serverhost/program?arg1=val1&arg2=val2

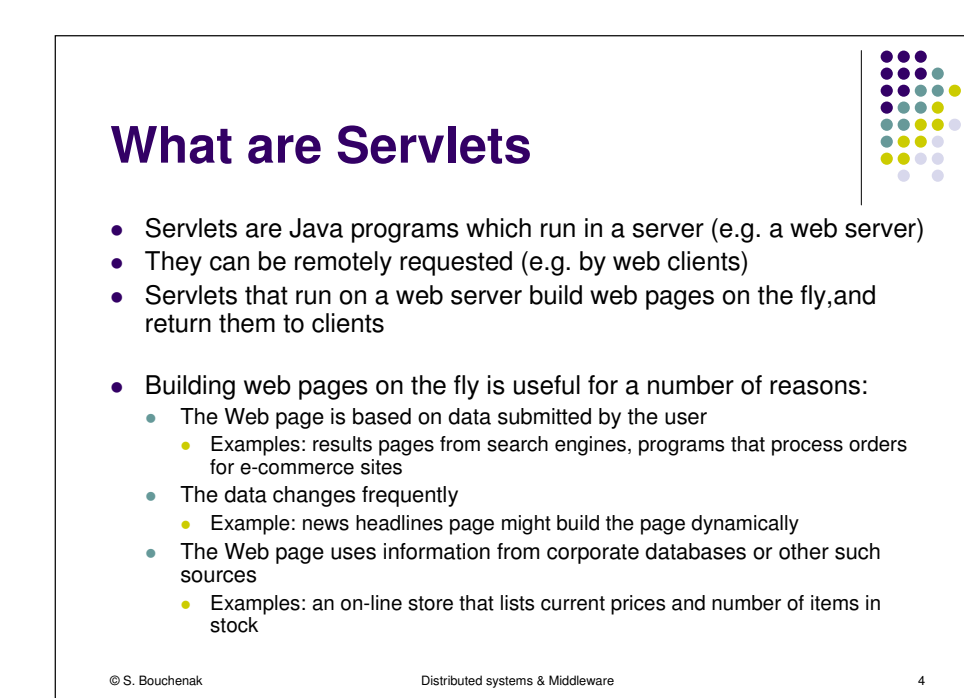

© S. Bouchenak

 $\epsilon$  3

...

.... **.....** . . . .

....

 $\bullet\bullet\bullet\bullet$  $\bullet\bullet\bullet\bullet$ 

 $\bullet$   $\bullet$ 

 $\tilde{\bullet}$   $\bullet$ 

 $\bullet$ 

 $\bullet$ 

### **Advantages of Servlets**

© S. Bouchenak

 $\bullet$ 

**Efficiency**  $\blacksquare$ 

process.

 $\bullet$ 

 $\Delta$ 

 $\bullet$ 

● Power  $\bullet$ 

• Portability  $\bullet$ 

 $\bullet\bullet\bullet\bullet$  $00000$  $00000$  $\bullet\bullet\bullet\bullet$  $\bullet\bullet\bullet\bullet$ ..... ..... **Outline** $\bullet\bullet\bullet\bullet$  $\bullet\bullet\bullet\bullet$  $\bullet\bullet\bullet\bullet$  $\bullet\bullet\bullet\bullet$ **A** C **COLLEGE**  With traditional CGI, a new process is started for each HTTP request, the Introductionoverhead of starting the process can dominate the execution time. 1. With servlets, the Java Virtual Machine stays up, and each request is handled by a lightweight Java thread, not a heavyweight operating system **HTTP basics2.**In traditional CGI, if there are  $N$ In traditional CGI, if there are N simultaneous requests to the same CGI<br>program, then the code for the CGI program is loaded into memory N times.<br>Will be also a M the code of the CGI program is localed into the code to th Servlet basics• With servlets, there are N threads but only a single copy of the servlet class 3.Servlets are written in Java and follow a well-standardized API.<br>Servlets can run virtually unchanged on any Servlet server (e.g. Apache **Miscellaneous** 4.Tomcat, IBM's WebSphere Application Server, BEA WebLogic Application<br>Server, etc.) User session tracking Database connection pools Distributed systems & Middleware© S. Bouchenak Distributed systems & Middlewaree 5 e 6

... ....

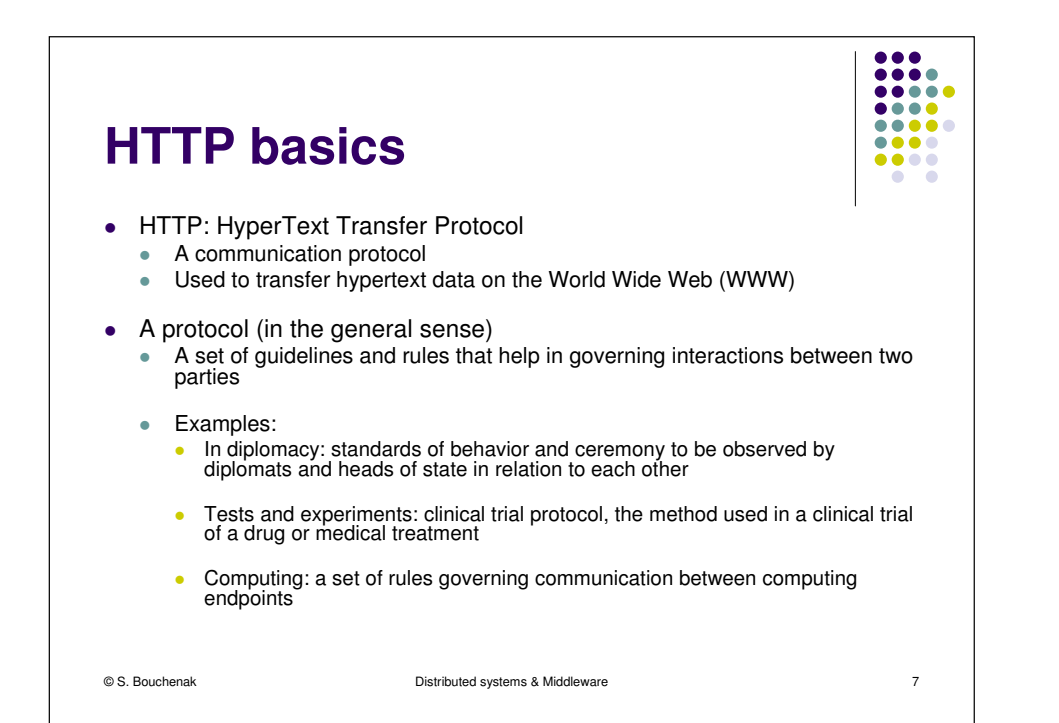

#### ...  $\bullet\bullet\bullet\bullet$ .....  $\bullet\bullet\bullet\bullet$  $00000$ **HTTP basics (2)** $\bullet\bullet\bullet\bullet$  $\begin{array}{ccccc}\bullet & \bullet & \bullet & \bullet\end{array}$  $\bullet$   $\bullet$  HTTP protocol specifies **Requests**  $\bullet$  Responses  $\bullet$ • Headers • Requests invoke a particular method within the set of HTTP methods● HTTP GET method ● HTTP POST method 0 ● Other HTTP methods © S. Bouchenak Distributed systems & Middlewaree 8

 $\bullet\bullet\bullet$ 

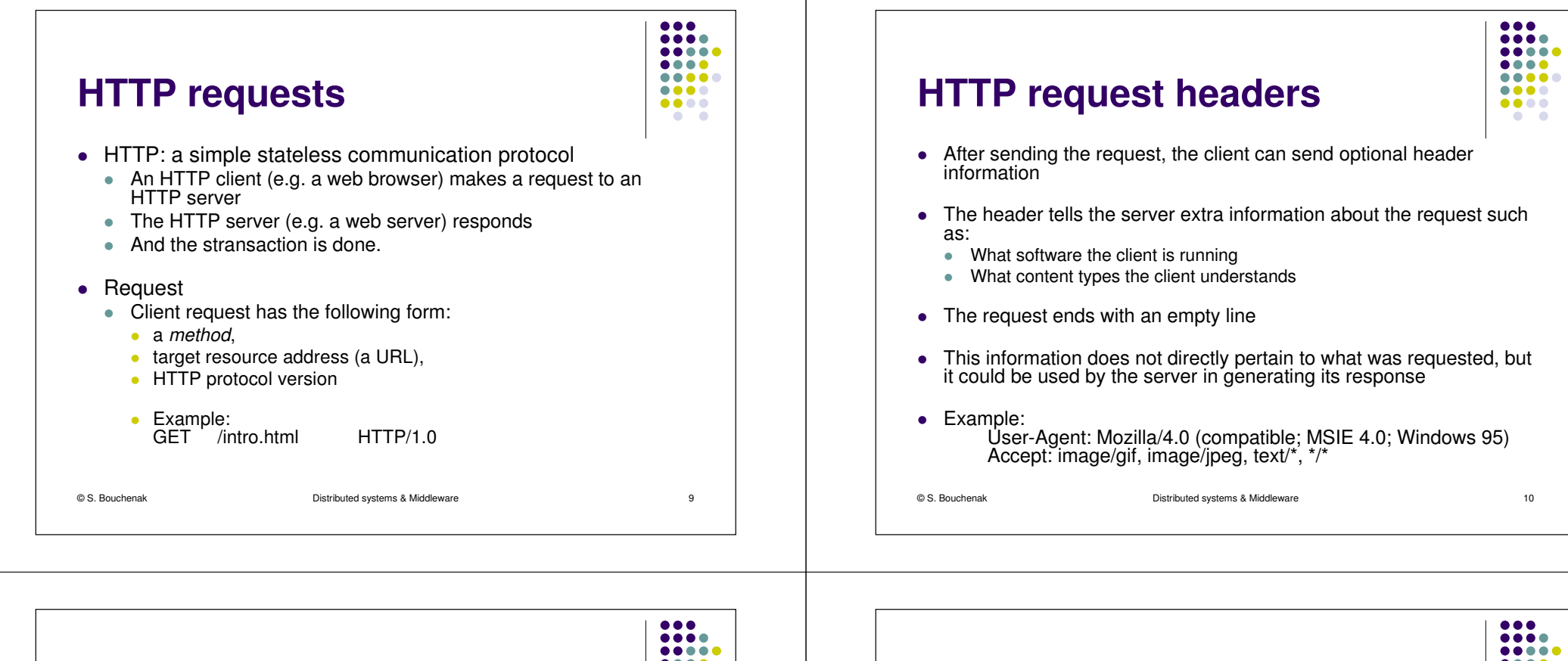

#### **HTTP responses**

- After the server processes the request, it sends an HTTP response
- The first line of the response specifies the following:
	- server's HTTP protocol version
	- a status code (e.g. 200 for successful, 404 for "Not Found")
	- a description of the status code
	- Example:

HTTP/1.0 200 OK

© S. Bouchenak

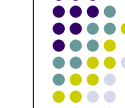

e 11

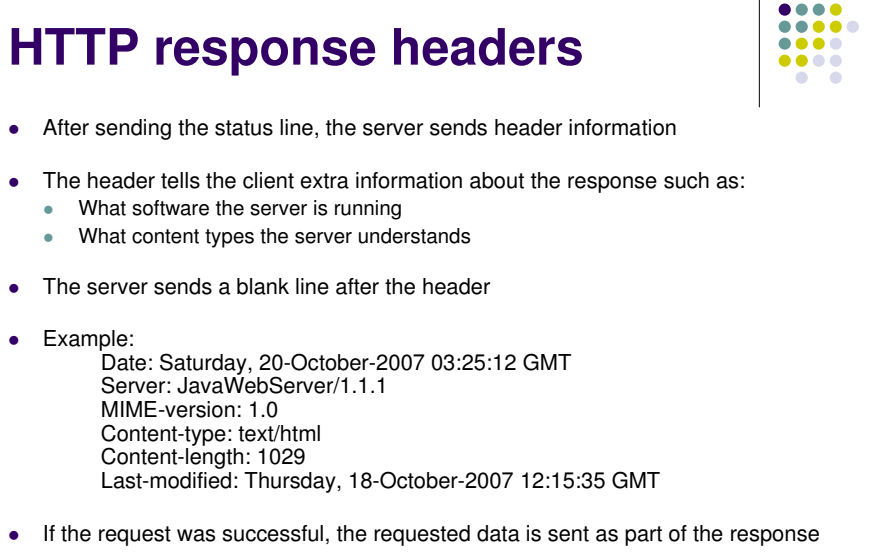

© S. Bouchenak

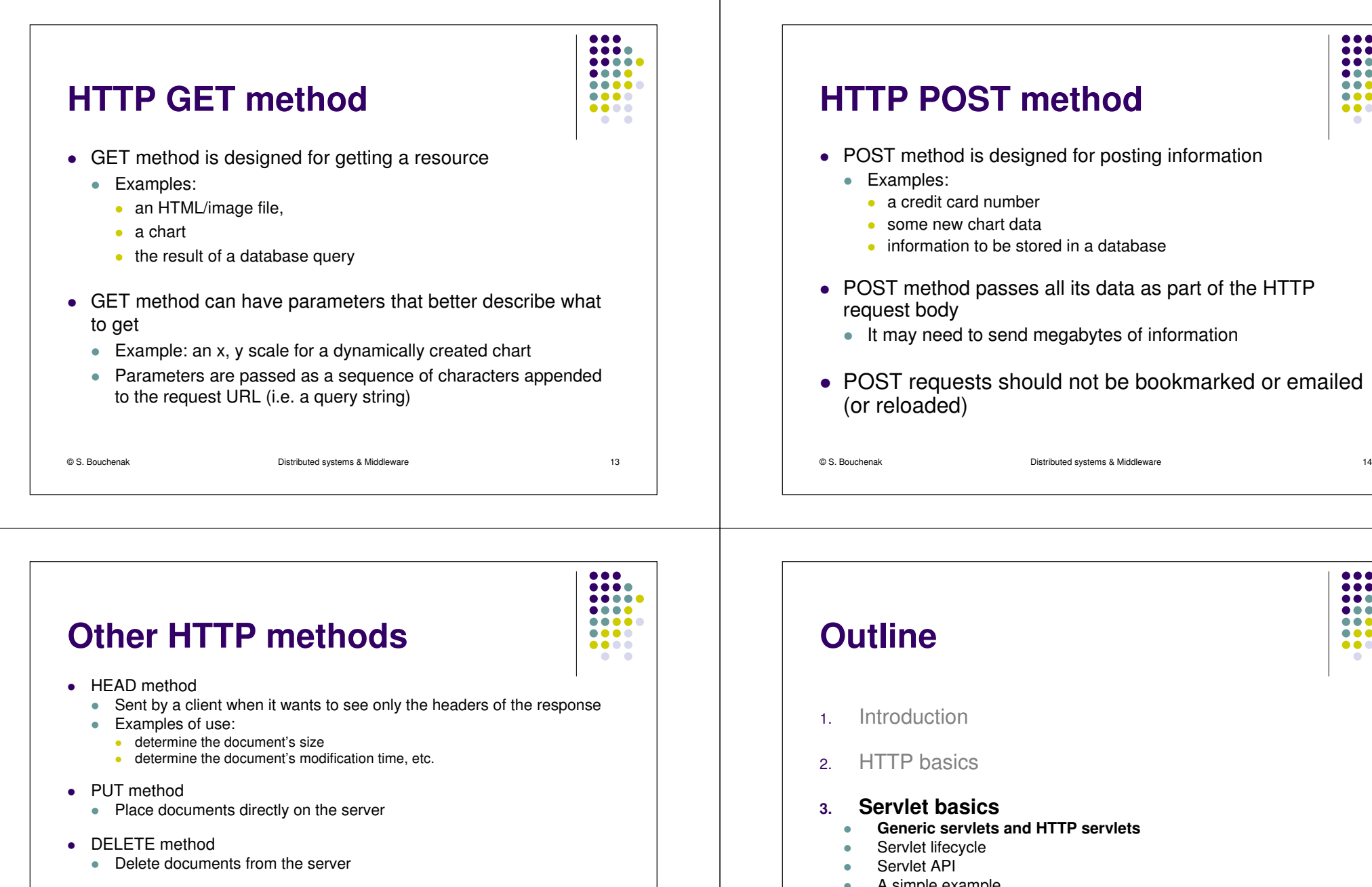

- TRACE method
	- $\bullet$  Return to the client the exact contents of its request (used for debugging)  $\bullet$
- OPTIONS method
	- Ask the server which methods its supports

© S. Bouchenak

Distributed systems & Middleware

e 15

- A simple example
- **Getting information from requests**  $\bullet$ An HTML form example
- 4.Miscellaneous

© S. Bouchenak

 $\overline{\phantom{a}}$ 

Distributed systems & Middleware

e 16

...

....

....

....

 $\bullet\bullet\bullet\bullet$ 

....

 $\bullet$ 

.....

**AAA** 

....

....

....

 $\bullet\bullet\bullet\bullet$ 

.....

.....

![](_page_4_Figure_0.jpeg)

![](_page_4_Figure_1.jpeg)

![](_page_4_Figure_2.jpeg)

### **Servlet lifecycle (3)**

#### • Servlet's *service* method

- . When the Servlet is initialized, its service (Servlet Request req. ServletResponse res) method is called for every request to the Servlet
- The method is called concurrently (i.e. multiple threads may call this method at the same time)
- It should be implemented in a thread-safe manner
- Servlet's *destroy* method
	- Sometimes, a Servlet may need to be unloaded (e.g. because a new version should be loaded or the server is shutting down)
	- $\bullet$  When the Servlet needs to be unloaded, the  $destroy()$  method is called
	- $\bullet$ • There may still be threads that execute the *service* method when *destroy* is called, so destroy has to be thread-safe
	- All resources which were allocated in *init* should be released in *destroy*
	- $\sim$  This method is guaranteed to be called only once during the Servlet's lifecycle

![](_page_5_Picture_487.jpeg)

 Distributed systems & Middlewaree 21

### **Servlet API**

- Package *javax.servlet* 
	- Contains classes to support generic, protocol-independent servlets
	- Some elements of the package:
		- Servlet interface:
		- defines methods that all servlets must implement
		- 0 GenericServlet abstract class:
			- defines a generic, protocol-independent servlet
		- **ServletRequest interface:**
		- defines an object to provide client request information to a servlet
		- $\bullet$ **ServletResponse interface:** 
			- defines an object to assist a servlet in sending a response to the client
		- ServletConfig interface:
			- defines the information used by a servlet container to pass to a servlet during initialization
		- **ServletContext interface:**
		- defines a set of methods that a servlet uses to communicate with its servlet container, (e.g. write to a log file)

e 23

© S. Bouchenak

![](_page_5_Picture_31.jpeg)

**AAA** 

....

.... ..... ....  $\bullet\bullet\bullet\bullet$ 

 $00000$ 

![](_page_5_Picture_488.jpeg)

**AAA** 

....

**AAAA** 

![](_page_5_Picture_33.jpeg)

![](_page_6_Picture_194.jpeg)

![](_page_6_Picture_195.jpeg)

![](_page_6_Picture_196.jpeg)

![](_page_7_Figure_0.jpeg)

© S. Bouchenak

 $\bullet$ etc.

 $\bullet$ 

 $\bullet$ 

Distributed systems & Middleware

• returns the Internet Protocol (IP) address of the client that sent the

A request contains data passed between a client and the servlet

This interface defines methods for accessing information such as:

• returns the name and version of the protocol the request uses

 $\bullet$  returns the value of a request parameter as a String, or null if the

• All requests implement the ServletRequest interface

String getParameter(String name):

parameter does not exist

String getProtocol():

request

String getRemoteAddr():

e 31

- 
- Example: 0 A customer wishes to get information about a book.
	- ۰ He calls *BookInfoServlet* and includes the identifier of the book in his request

...

....

 $00000$ 

 $\bullet\bullet\bullet\bullet$ 

 $\bullet\bullet\bullet\bullet$ 

 $\bullet\bullet\bullet\bullet$ **COLLEGE** 

...

....

.....

.....

....

 $\bullet\bullet\bullet\bullet$ 

 $\bullet\bullet\bullet\bullet$ 

 $\bullet$   $\bullet$ 

.....

۰ For example: http://host:port/servlets/BookInfoServlet?bookId=1234

public class BookInfoServlet extends HttpServlet {

![](_page_7_Picture_367.jpeg)

![](_page_8_Picture_235.jpeg)

![](_page_8_Picture_236.jpeg)

e 35

Distributed systems & Middleware

© S. Bouchenak

![](_page_9_Picture_343.jpeg)

# **User authentication**

**Basic HTTP Servlet structure (2)** 

throws ServletException, IOException {

doGet(req, res);

• Objective

© S. Bouchenak

...

}

Restrict access to some of resources of the web application

Distributed systems & Middleware

public void **doPost**(HttpServletRequest req, HttpServletResponse res)

e 38

 $\bullet\bullet\bullet$ ....  $00000$  $\bullet\bullet\bullet\bullet$ .....  $\bullet\bullet\bullet\bullet$  $\bullet\bullet\bullet\bullet$  $\bullet$   $\bullet$ 

- Example
	- A magazine is published online
	- Only paid subscribers can read the articles  $\bullet$
- Principles
	- An HTTP server has a built-in capability to restrict access to some or all of its resources to a given set of registered users.
	- $\bullet$  How to set up restricted access depends on the server, but here are the underlying principles
	- The first time a web client (e.g. Browser) attempts to access one of these resources, the HTTP server replies that it needs special user authentication

© S. Bouchenak

![](_page_9_Picture_13.jpeg)

 $\bullet\bullet\bullet$ 

 $\bullet\bullet\bullet\bullet$ 

 $\bullet\bullet\bullet\bullet$ 

 $\bullet\bullet\bullet\bullet$ 

 $\begin{array}{ccccc}\bullet&\bullet&\bullet&\bullet\end{array}$ 

 $\bullet$   $\bullet$ 

 $00000$ 

.....

#### 2.HTTP basics

1.

**Outline**

3.Servlet basics

Introduction

#### **4.Miscellaneous**

- User authentication ò
- User session based on username×
- $\bullet$ User session based on cookies

© S. Bouchenak

e 39

 $\bullet\bullet\bullet\bullet$ 

 $\bullet\bullet\bullet\bullet$ 

 $\bullet\bullet\bullet\bullet$ 

 $\bullet\bullet\bullet\bullet$ 

 $\bullet$   $\bullet$ 

 $00000$ 

 $\begin{array}{cccccccccccccc} \bullet & \bullet & \bullet & \bullet & \bullet & \bullet & \bullet \end{array}$ 

![](_page_10_Picture_287.jpeg)

 $\bullet\bullet\bullet$  $\bullet\bullet\bullet\bullet$  $\bullet\bullet\bullet\bullet\bullet$  $\bullet\bullet\bullet\bullet$  $\bullet\bullet\bullet\bullet$  $\bullet\bullet\bullet\bullet$  $\begin{array}{ccccc}\n\bullet & \bullet & \bullet & \bullet & \bullet\n\end{array}$  $\bullet$   $\bullet$ 

 $\frac{1}{2000}$ .....  $\bullet\bullet\bullet\bullet$  $00000$  $\bullet\bullet\bullet\bullet$ 

![](_page_11_Figure_0.jpeg)

![](_page_12_Picture_308.jpeg)